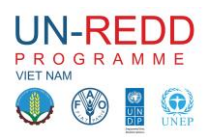

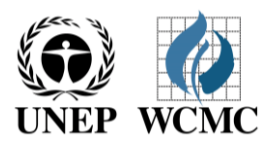

## **Phần thứ nhất:**

## *Giới thiệu phân tích không gian phục vụ lập kế hoạch REDD+ cấp tỉnh ở Việt nam* **Hà Nội 16-27/6/2014**

# **Chương trình kỹ thuật phần thứ nhất**

*Phần 2: Xác định các khu vực tiềm năng cho hành động REDD+ - Duy trì rừng hiện có với việc tập trung vào rừng tự nhiên (tiếp theo).*

## **2B: Bản đồ trữ lượng các bon**

Có 3 bể chứa các bon mặt đất chính: **các bon sinh học trên mặt đất (AGB**)**, các bon sinh học dưới mặt đất (BGB)** và các bon đất hữu cơ **(SOC).** AGB bao gồm tất cả các sinh khối sống lưu giữ trên các bộ phận trên mặt đất của thảm thực thực vật bao gồm thân, cành và dưới thảm thực vậtcác phần của (Gibbs and Brown 2007). BGB bao gồm sinh khối của rễ cây từ thảm thực vật. SOC là các bon được dự trữ trong đất hữu cơ bao gồm một chuỗi các động vật và thực vật chết, các sản phẩm từ sinh ra trong quá trình phân hủy và sinh khối của vi sinh vật đất.

Các bon trên mặt đất trong các cây chịu ảnh hưởng trực tiếp từ việc mất rừng và suy thoái rừng, do đó bể chứa liên quan phần lớn đến REDD+ . Tuy nhiên, khi thảm thực vật bị mất đi, một lượng các bon dự trữ trong đất có thể cũng bị mất đi, vì vậy nó rất có ích trong việc xem xét cả sinh khối và các bon đất. (xem phụ lục 2 để biết thêm thông tin về bản đồ các bon đất).

Bản đồ và các phân tích cần chỉ rõ về các bể các bon nào được thể hiện. Bản đồ và dữ liệu cơ bản của các bể chứa khác nhau có thể được sử dụng riêng rẽ hoặc kết hợp. Ví dụ, bản đồ sinh khối sẽ là phù hợp nhất nếu xem xét khả năng tác động carbon của việc chặt hạ; nhưng bản đồ sinh khối và các bon đất sẽ đưa ra ước tính tổng trữ lượng các bon bị ảnh hưởng từ chuyển đổi rừng và cày xới đất.

## **Câu hỏi/Thảo luận liên quan giúp cho việc xây dựng bản đồ sinh khối các bon:-**

- Việt Nam đã có một quá trình để thực hiện NFI và xây dựng bản đồ sinh khối carbon mặt đất. FREC và các đối tác khác có yêu cầu sự hỗ trợ bổ sung để hỗ trợ cho cán bộ cấp tỉnh trong hoạt đông này?
- Có yêu cầu hỗ trợ tính toán các bon dưới mặt đất?
- Trong khi các tỉnh đang đợi để hoàn thiện NFI, bản đồ các bon cấp quốc gia có thể được sử dụng?
- $\triangleright$  Có phải dữ liệu độ che phủ đất được sử dụng cho bản đồ các bon cấp quốc gia cũng giống với bản đồ độ che phủ đất hiện tại ở cấp tỉnh?
- $\triangleright$  Nếu khác, có phải trị số các bon được gán đến bản đồ độ che phủ đất cấp quốc gia hay bản đồ che phủ đất cấp tỉnh để tạo ra bản đồ các bon tạm thời? Hay là nó sẽ tốt hơn sử dụng một phần nhỏ từ bản đồ cấp quốc gia cho đến khi bản đồ các bon NFI cấp tỉnh phù hợp được hoàn thiện?

## **Hoạt động kỹ thuật**

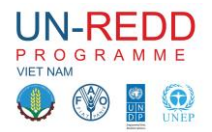

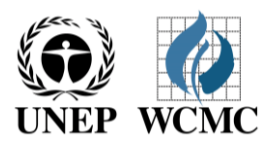

**Mục tiêu:** Xây dựng bản đồ sinh khối các bon trên và dưới mặt đất để so sánh rừng tự nhiên với các rừng khác theo như phân loại rừng toàn quốc.

### *Dữ liệu đầu vào*

Che phủ đất/rừng cho tỉnh Cácbon sinh khối trên và dưới mặt đất

### *Hệ tọa độ/phép chiếu : VN-2000 / UTM zone 48N*

#### *PROJCS["VN-2000 / UTM zone 48N",GEOGCS["VN-*

*2000",DATUM["D\_",SPHEROID["WGS\_1984",6378137,298.257223563]],PRIMEM["Greenwich",0],UN IT["Degree",0.017453292519943295]],PROJECTION["Transverse\_Mercator"],PARAMETER["latitude\_ of\_origin",0],PARAMETER["central\_meridian",105],PARAMETER["scale\_factor",0.9996],PARAMETER[ "false\_easting",500000],PARAMETER["false\_northing",0],UNIT["Meter",1]]*

Bước 2: Trích cácbon sinh khối rừng tư nhiên để tao ra một bộ dữ liệu và bản đồ trữ lượng cácbon *trong khu vực rừng tự nhiên*

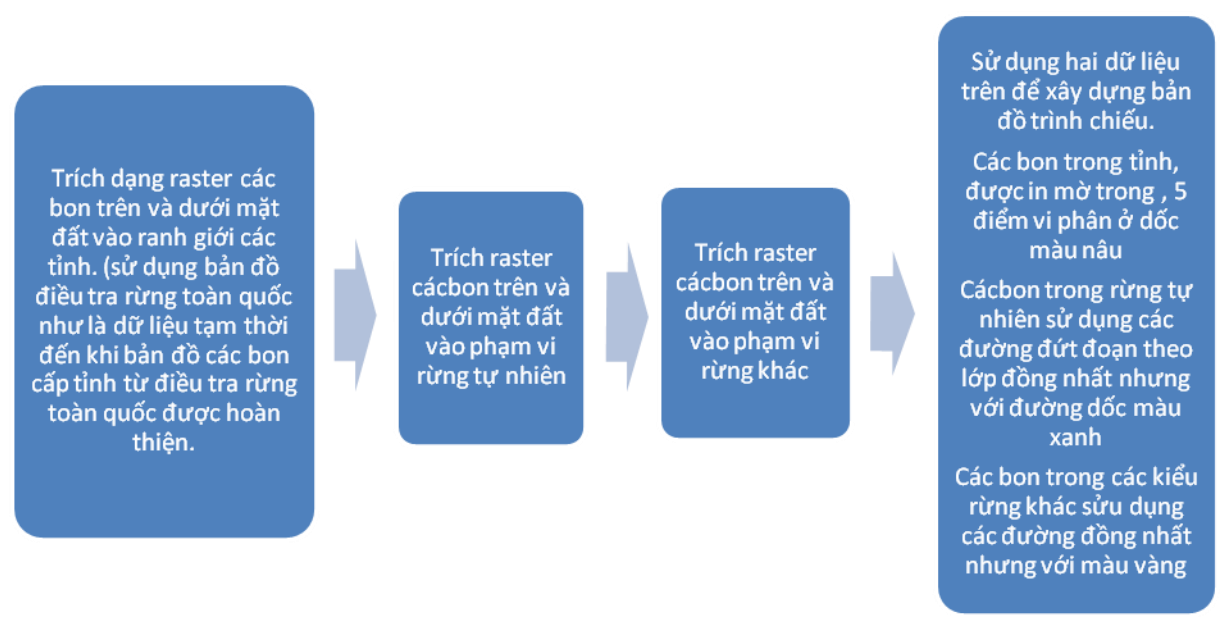

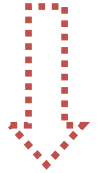

*HOẶC*

Tùy thuộc vào đầu ra của các thảo luận phía trên liên quan đến hỗ trợ những gì cần thiết đối với việc xây dưng bản đồ các bon sinh khối, một số hoặc tất cả các phương pháp tiếp cận dưới đây có *thể được áp dụng.* 

UNEP-WCMC đã có những hỗ trợ kỹ thuật từ trước cho các nước để xây dựng bản đồ sinh khối các *bon theo các cách sau::-*

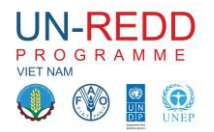

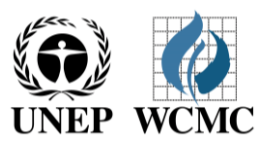

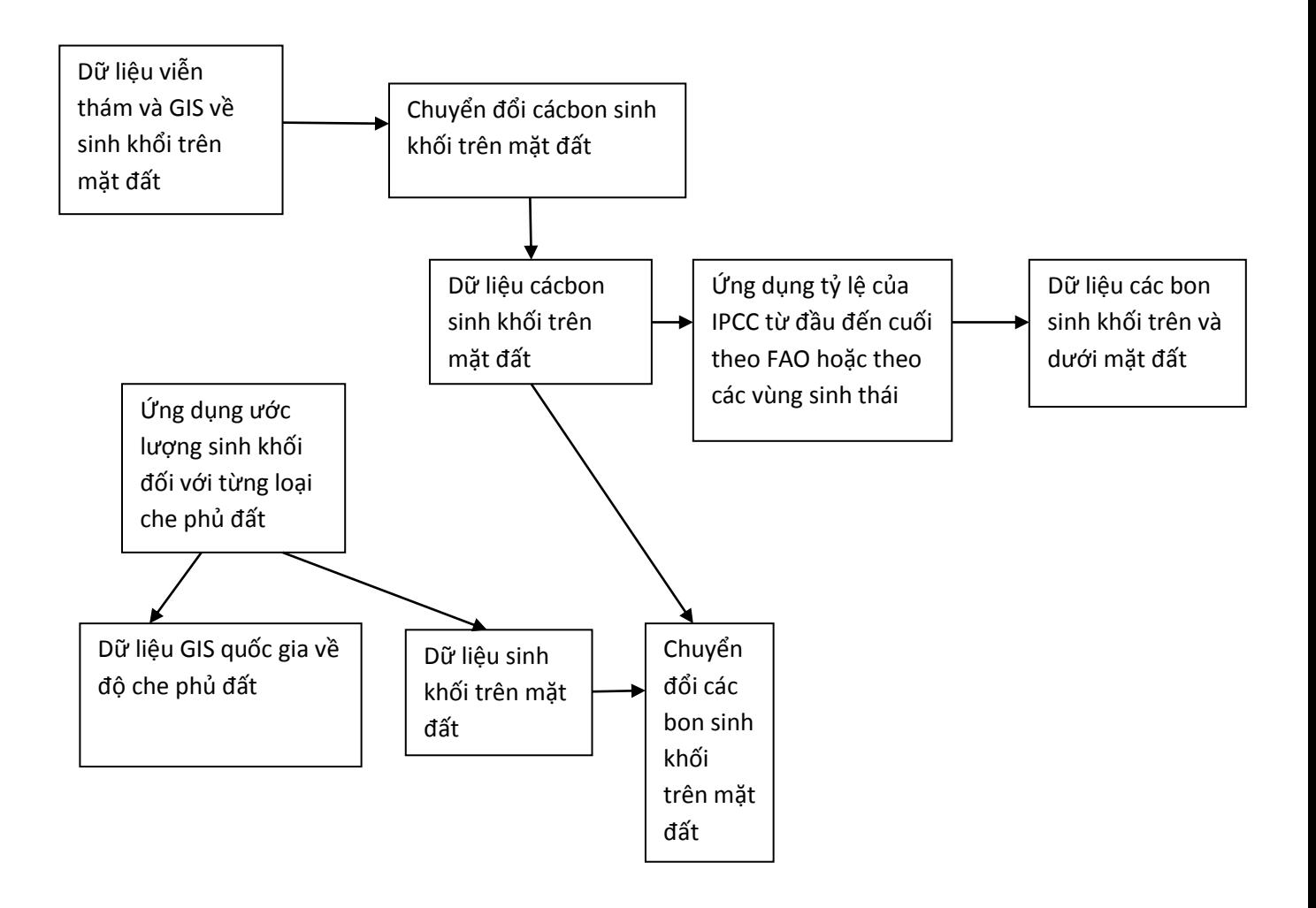

\*\* Chú ý: Phương pháp tiếp cận sử dụng các sản phẩm hiện có từ các thông tin viễn thám. UNEP-*WCMC không hỗ trợ các khóa đào tạo về phân loại và xử lý ảnh viễn thám.*

**(Xem phụ lục 1 bản thảo chi tiết GIS)** 

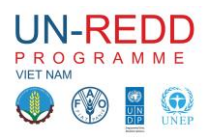

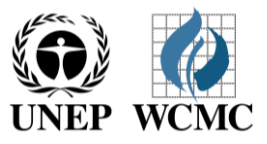

## Phụ lục 1: - Tiến độ thực hiện (hỗ trợ bước 1) UNEP-WCMC hỗ trợ xây dựng bản đồ các bon

**Tiếp cận 1** (ví dụ: bắt đầu với số liệu sinh khối trên mặt đất từ dữ liệu viễn thám).

**Tiếp cận 2** (bắt đầu với số liệu độ che phủ đất và gán giá trị các bon cho từng loại che phủ đất).

## **Sử dụng bản đồ vùng sinh khối theo vùng từ viễn thám của Baccini (2012).**

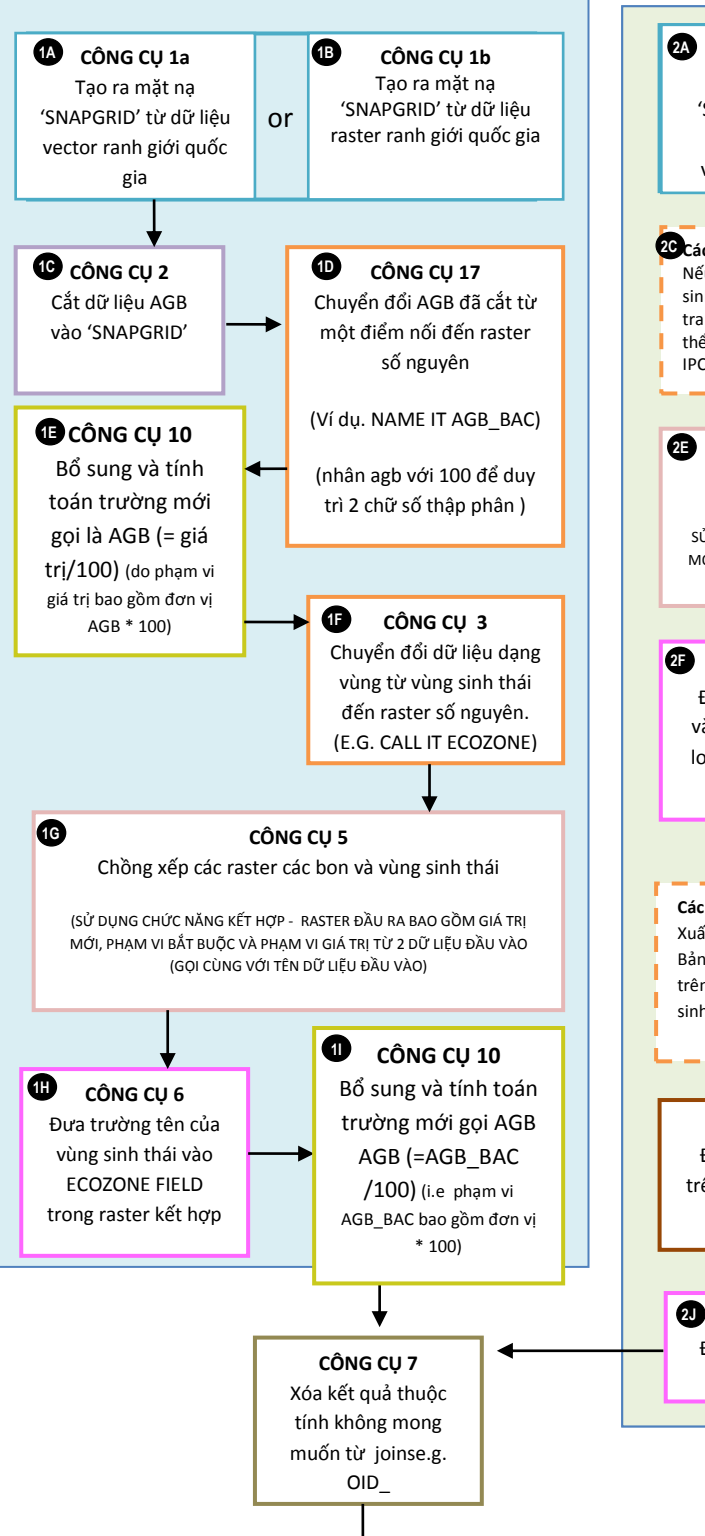

#### **Bản đồ sử dụng đất.**

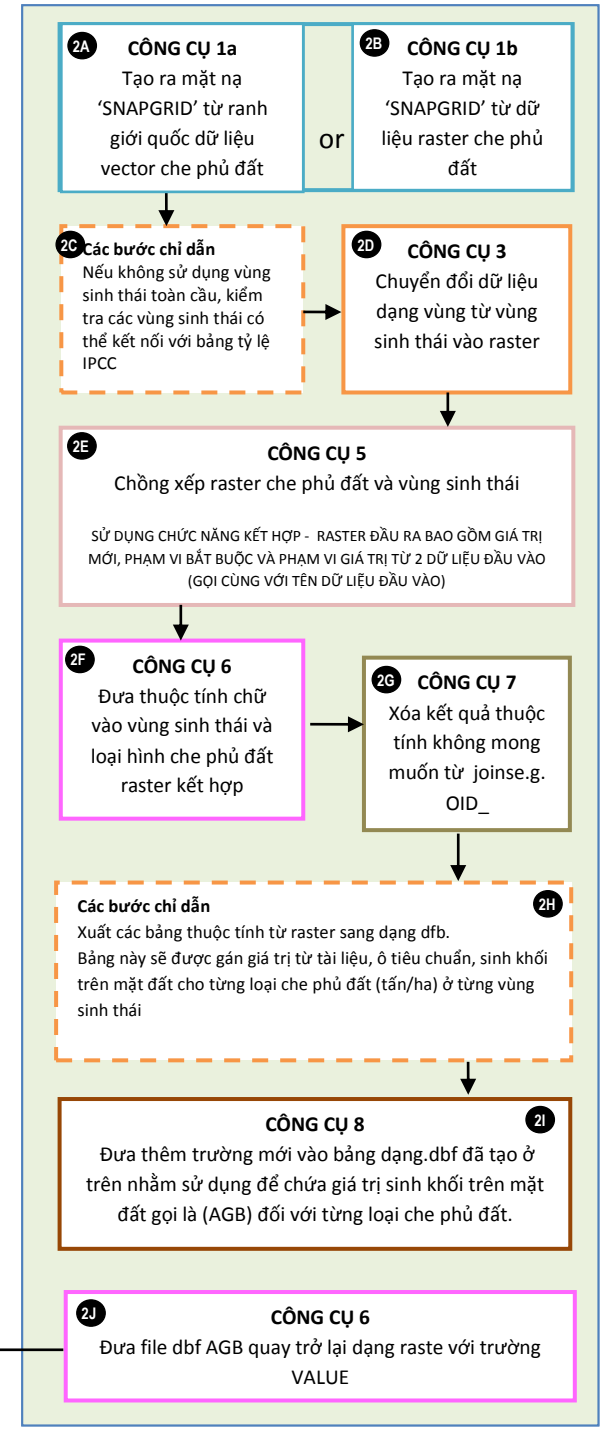

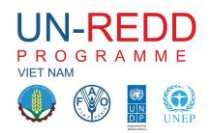

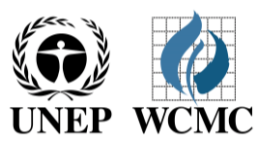

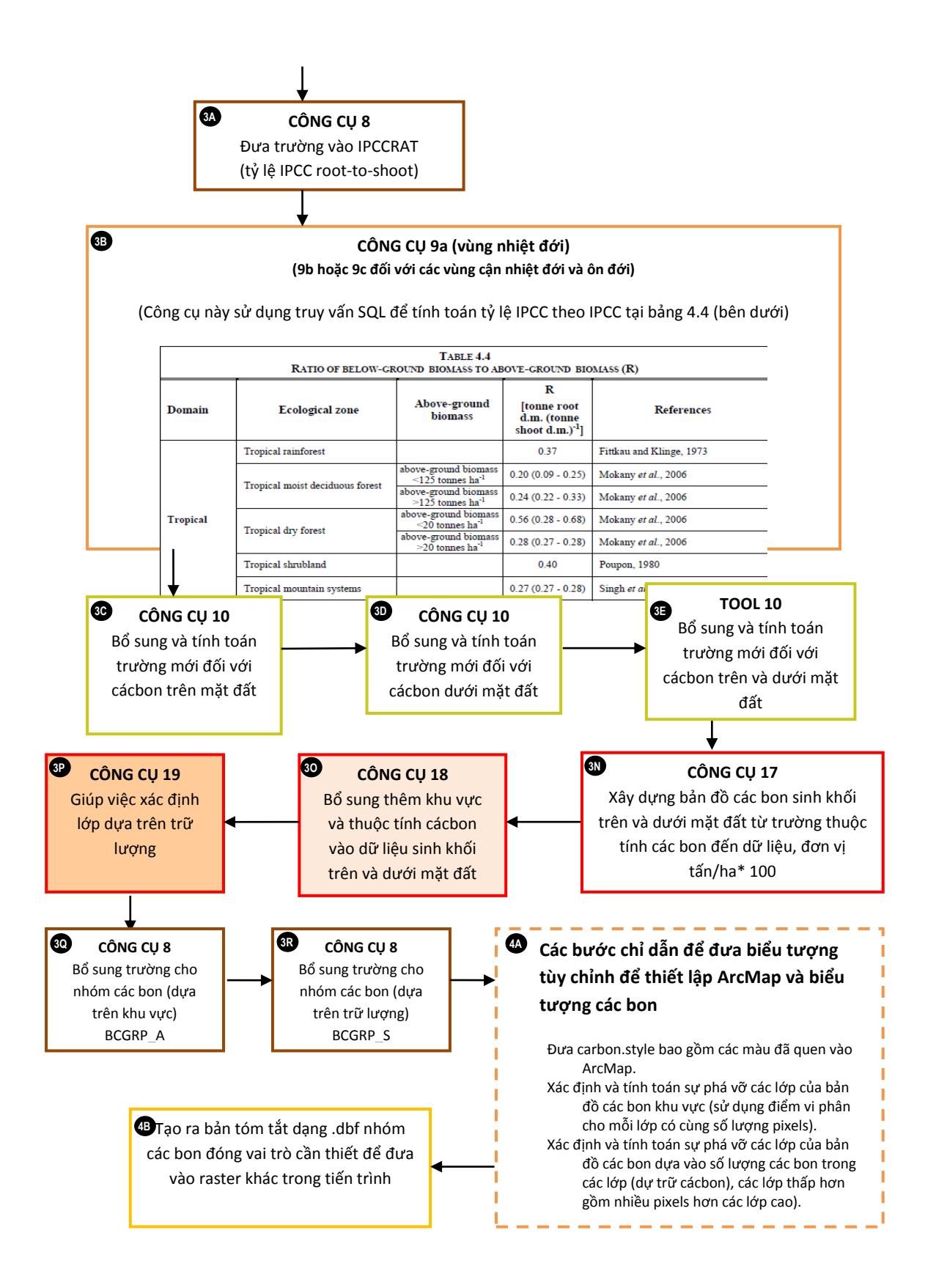

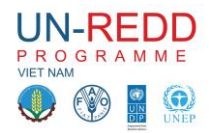

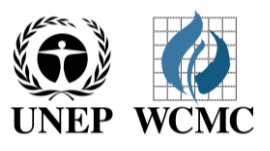

### **Phụ lục 2: Xây dựng bản đồ các bon đất**

## **UNEP-WCMC có thể cung cấp lời khuyên có giới hạn cho các nước để xây dựng bản đồ các bon đất-**

#### **Câu hỏi liên quan đển bản đồ cácbon đất:-**

- $\triangleright$  Có phải liệu hiện có thể sử dụng để xây dựng bản đồ cácbon đất ở Việt Nam hoặc cấp tỉnh?
- Bản đồ đất có cho thấy các đặc tính hóa học của đất?
- Đã có bất kỳ dữ liệu nào có thể sử dụng xây dựng bản đồ cácbon đất?

Các thông tin tối thiểu cần thiết để xây dựng bản đồ các bon đất bao gồm: (i) dữ liệu không gian về sự phân bố các loại đất khác nhau (ii) thông tin về đặc tính đất cần thiết cho tính toán các bon đất đối với từng loại đất.

#### Các thông tin cơ bản về dữ liệu toàn cầu các bon hữu cơ mặt đất từ Dữ liệu đất Quốc tế (HWSD)

Dữ liệu độ phân giải cao trữ lượng các bon trong đất vẫn còn ít như là kết quả với loại đất nào được xây dựng trên bản đồ và dữ liệu thực địa được ghi chép. Các dữ liệu hiện tại hiếm khi cung cấp các thông tin về đặc tính đất có độ sâu dưới 1 mét. Đối với dữ liệu hiện có, chúng thường được cung cấp tản mạn ở lớp bề mặt (0-30cm) và lòng đất (30-100cm). Trong khi chất hữu cơ thường cao nhất ở tầng bề mặt, trữ lượng các bon ở lòng đất cũng đáng kể. Người ta ước tính rằng, trên toàn cầu có khoảng 1500 Gtấn các bon hữu cơ (C) ở độ sâu 1 mét và hơn 900 Gtấn ở độ sâu 1-2 m (Kirschbaum 2000).

Dữ liệu đất Quốc tế (HWSD) là sáng kiến của tổ chức Nông lương thế giới (FAO) và Viện quốc tế về ứng dụng Phân tích hệ thống (IIASA) nhằm kết hợp các thông tin đất trong bản đồ số về đất tỷ lệ với 1:5 000 000 của FAO-UNESCO với một lượng lớn các thông tin được cập nhật ở cấp vùng và quốc gia (FAO *và cộng sự.* 2009). Cơ sở dữ liệu HWSD bao gồm các dữ liệu không gian của đơn vị bản đồ đất (SMUs) và bảng liên kết các thuộc tính của đất. Mặc dù độ phân giải và định dạng khác nhau của dữ liệu kết hợp, dữ liệu đã được cân đối và thu nhỏ ở độ phân giải 1km hoặc 30s. Độ tin cậy của dữ liệu thay đổi tùy theo nguồn với dữ liệu ISRIC và Terrain(SOTER) được xem là nguồn thông tin đáng tin cậy nhất (FAO *và cộng sự.* 2009). Nhưng rất tiếc Các dữ liệu SOTER không bao phủ ở Việt nam với tỷ lệ bản đồ 1: 5triệu. Kết quả dữ liệu raster GIS bao gồm thông tin 16 107 đơn vị bản đồ đất có một không hai (SMUs). Được kết nối từng SMU lên đến 10 đơn vị hình học đất (STUs) kết hợp với dữ liệu thuộc tính cân đối đất từ 9 607 hồ sơ đất của dữ liệu phiên bản 2.0 Kiểm kê thế giới về tiềm năng đất phát thải (WISE).

Các thuộc tính đất được trình bày trong HWSD bắt nguồn từ các thông tin phẫu diện đất từ nhiều quốc gia và nhiều nguồn tư liệu. Tuy nhiên, các thông tin về phẫu diện đất trên toàn cầu phân bố không đều thậm chí nhiều nơi còn thiếu số liệu (FAO *và cộng sự* 2009). Hơn nữa, các dữ liệu này không cập nhật việc thay đổi tự nhiên, hoặc xáo trộn trong trữ lượng các bon. Tuy nhiên, HWSD thường đại diện nguồn sẵn có duy nhất dữ liệu đất ở khu vực địa lý.

Tất cả các đơn vị bản đồ đất có thể bao gồm 10 loại đất khác nhau (STUs) theo tỷ lệ khác nhau, các bon hữu cơ của đất(SOC) cần được tính toán cho từng loại đất STU. Cân trọng lượng giá trị trong từng STU được phân chi cho đơn vị bản đồ và bổ sung kết quả đánh giá tổng số SOC trong đơn vị bản đồ đất.

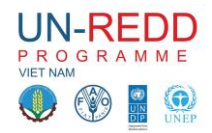

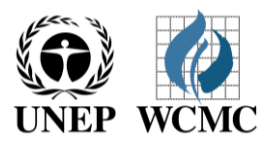

**Các dữ liệu trong HWSD sau đây được yêu cầu chuyển đổi thông tin dữ liệu không gian của dự trữ các bon trong đất ở độ sâu 1 mét:** 

**Tỷ lệ của đơn vị hồ sơ đất trong đơn vị bản đồ (tên trường HWSD là SHARE, theo %)**

**Độ sâu đất (tên trường HWSD là REF\_DEPTH)** 

**Khối lượng sỏi trên bề mặt đất và lòng đất (tên trường HWSD là T\_GRAVEL và S\_GRAVEL, theo % thể tích), do vậy khối lượng sỏi có thể được loại trừ vì nó không chứa các bon** 

**Khối lượng các bon hữu cơ trong lớp đất bề mặt và lòng đất (tên trường HWSD là T\_OC và**

**S\_OC, theo % trọng lượng khô)**

## **Mật độ khối lớp đất mặt và trong lòng đất (tên trường HWSD là T\_REF\_BULK\_DENSITY và S\_REF\_BULK\_DENSITY, theo kg/dm<sup>3</sup> , trọng lượng khô cho từng thể tích)**

Theo thông tin này, SOC (trong g C m<sup>-2</sup>) với mỗi STU trong đơn vị bản đồ có thể đựoc tính toán. Dữ liệu toàn cầu của các bon hữu cơ bề mặt được tạo ra HWSD ở độ phân giải 1km sử dụng phương pháp này có thể sử dụng miễn phí từ trung tâm nghiên cứu tại đường link [http://eusoils.jrc.ec.europa.eu/esdb\\_archive/octop/Global.html](http://eusoils.jrc.ec.europa.eu/esdb_archive/octop/Global.html)